УДК 621.311

## ПРИМЕНЕНИЕ МЕТОДА НЬЮТОНА ДЛЯ РАСЧЕТА РЕЖИМА ЭЛЕКТРИЧЕСКОЙ СЕТИ ПЕРЕМЕННОГО ТОКА

Морозов А.Г.

Научный руководитель - м.т.н., старший преподаватель Волков А.А.

Основным методом решения системы нелинейных узловых уравнений, применяемых для расчета установившихся режимов электрической сети, является метод Ньютона. Этот метод быстро сходится и допускает различные модификации.

Основная идея метода Ньютона заключается в следующем: задается начальное приближение вблизи предположительного корня, после чего строится касательная к графику исследуемой функции в точке приближения, для которой находится пересечение с осью абсцисс. Эта точка берется в качестве следующего приближения. И так далее, пока не будет достигнута заданная точность.

Произведем расчет режима электрической сети переменного тока методом Ньютона. Пусть известны следующие исходные данные:

1) топология схемы представлена в виде первой матрицы соединений М;

2) нагрузка в узлах задана в виде вектора мощностей (активной и реактивной мощности), МВ·А. При этом нагрузку задаем со знаком "минус", а генерацию со знаком "плюс":

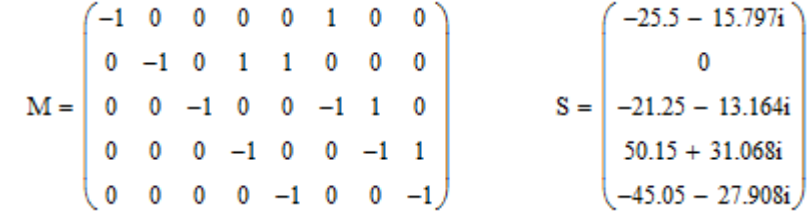

3) напряжение в балансирующем узле принимаем  $U_{\text{av}} = 116 \text{ kB}$ ;

4) матрица-столбец сопротивлений ветвей. Ом и матрица узловых проводимостей, См.

 $5.4 + 11.34i$  $9.6 + 20.16i$ 0  $-0.017 + 0.037i$  $0.052 - 0.109i$  $\overline{0}$  $\Omega$  $11.6 + 24.36i$ 0  $0.059 - 0.123i$  0  $-0.021 + 0.043i$   $-0.019 + 0.04i$  $9 + 18.9i$ Yy :=  $M \cdot dZv^{-1} \cdot M^{T} =$   $\begin{vmatrix} -0.017 + 0.037i & 0 & 0.06 - 0.126i & -0.026 + 0.055i \end{vmatrix}$  $\mathbf{0}$  $Zv =$  $9.8 + 20.58i$ 0  $-0.021 + 0.043i -0.026 + 0.055i$   $0.071 - 0.15i$   $-0.024 + 0.051i$  $10.6 + 22.26i$  $-0.019 + 0.04i$  0  $-0.024 + 0.051i$  0.043 - 0.091i  $7 + 14.7i$  $7.6 + 15.96i$ 

Уравнение узловых напряжений при задании нагрузок в мощностях записывается следующим образом:

$$
U_{\Delta} = U - U_{\text{BV}} = Y_y^{-1} - \frac{\overline{s}}{\overline{u}}
$$

где U<sub> $\triangle$ </sub> - матрица-столбец падений напряжения в узлах относительно балансирующего, кВ; U- матрица-столбец напряжения в узлах, кВ;

 $\overline{S}$  и  $\overline{U}$  – сопряженные значения матриц узловых мощностей и напряжений.

В случае подстановки в это уравнение точных значений узловых напряжений получаем равенство:

$$
U_{\text{BY}}\text{-}U\text{+}Y_{\mathcal{Y}}^{\phantom{\mathcal{Y}^{\mathcal{Y}^{\mathcal{Y}}^{\mathcal{Y}}^{\math
$$

При подстановке произвольных значений (например, начальных приближений) узловых напряжений равенство нарушается. Задаем начальные приближения напряжений:

i := 1... rows(S)  
\n
$$
U0_{i, 1} = 110
$$
  
\n $U0^{T} = (110 \ 110 \ 110 \ 110 \ 110)$ 

Составляем функцию для определения левой части равенства  $f(X1, X2, X3, X4, X5, Y_y, S)$  $Ubu = X1 + \frac{(y_y^{-1})_{1,1} \cdot \overline{s_{1,1}}}{\frac{y_y}{\cdots}} + \frac{(y_y^{-1})_{1,2} \cdot \overline{s_{2,1}}}{\frac{y_y}{\cdots}} + \frac{(y_y^{-1})_{1,3} \cdot \overline{s_{3,1}}}{\frac{y_y}{\cdots}} + \frac{(y_y^{-1})_{1,4} \cdot \overline{s_{4,1}}}{\cdots} + \frac{(y_y^{-1})_{1,5} \cdot \overline{s_{5,1}}}{\cdots}$  $\frac{(xy^{-1})_{2,1} \cdot \overline{s_{1,1}}}{\overline{m}} + \frac{(xy^{-1})_{2,2} \cdot \overline{s_{2,1}}}{\overline{m}} + \frac{(xy^{-1})_{2,2} \cdot \overline{s_{2,1}}}{\overline{m}} + \frac{(xy^{-1})_{2,3} \cdot \overline{s_{3,1}}}{\overline{m}} + \frac{(xy^{-1})_{2,4} \cdot \overline{s_{4,1}}}{\overline{m}} + \frac{(xy^{-1})_{2,5} \cdot \overline{s_{5,1}}}{\overline{m}}$  $f(X1, X2, X3, X4, X5, Yy, S) := \left| \t\tU_{\text{bu}} - X3 + \frac{(y_y^{-1})_{3,1} \cdot \overline{s_{1,1}}}{\overline{y_1}} + \frac{(y_y^{-1})_{3,2} \cdot \overline{s_{2,1}}}{\overline{y_2}} + \frac{(y_y^{-1})_{3,3} \cdot \overline{s_{3,1}}}{\overline{y_2}} + \frac{(y_y^{-1})_{3,4} \cdot \overline{s_{4,1}}}{\overline{y_3}} + \frac{(y_y^{-1})_{3,5} \cdot \overline{s_{5,1}}}{\overline{y_2}} \right|$  $\frac{1}{100u - X^4 + \frac{(y_y - 1)_{4,1} \cdot \overline{s_{1,1}}}{\frac{1}{100u - X^4}} + \frac{(y_y - 1)_{4,2} \cdot \overline{s_{2,1}}}{\frac{1}{100u - X^4}} + \frac{(y_y - 1)_{4,3} \cdot \overline{s_{3,1}}}{\frac{1}{100u - X^4}} + \frac{(y_y - 1)_{4,4} \cdot \overline{s_{4,1}}}{\frac{1}{100u - X^4}} + \frac{(y_y - 1)_{4,5} \cdot \overline{s_{5,1}}}{\frac{1}{100u - X^4}}$  $\frac{1}{1000} \left[ \frac{y_y - 1}{x_1} + \frac{(y_y - 1)\overline{y}_1 + (y_y - 1)\overline{y}_2 + (y_y - 1)\overline{y}_3 + (y_y - 1)\overline{y}_3 + (y_y - 1)\overline{y}_4 + (y_y - 1)\overline{y}_4 + (y_y - 1)\overline{y}_5 + (y_y - 1)\overline{y}_5 + (y_y - 1)\overline{y}_5 + (y_y - 1)\overline{y}_6 + (y_y - 1)\overline{y}_6 + (y_y - 1)\overline{y}_7 + (y_y - 1)\overline{y}_7 + (y_y - 1)\overline$ 

При обращении к данной функции указываются: X1, X2, X3, X4, X5 - напряжения в узлах; матрицы узловых проводимостей и задающих мощностей.

Составляем функцию для реализации метода Ньютона:

 $nton(X1, X2, X3, X4, X5, e) :=$ 

 $\left[ \frac{d}{dX1} \left( f(X1,X2,X3,X4,X5,Yy,P)_1 \right) \frac{d}{dX2} \left( f(X1,X2,X3,X4,X5,Yy,P)_1 \right) \frac{d}{dX3} \left( f(X1,X2,X3,X4,X5,Yy,P)_1 \right) \frac{d}{dX4} \left( f(X1,X2,X3,X4,X5,Yy,P)_1 \right) \frac{d}{dX5} \left( f(X1,X2,X3,X4,X5,Yy,P)_1 \right) \frac{d}{dX5} \left( f(X1,X2,X3,X4,X5,Y,y,P)_1 \right)$  $\pi v \leftarrow \frac{\frac{d}{dx}[f(X1,X2,X3,X4,X5,Yy,P)_2]}{\frac{d}{dx}[f(X1,X2,X3,X4,X5,Yy,P)_2]} + \frac{\frac{d}{dx}[f(X1,X2,X3,X4,X5,Yy,P)_2]}{\frac{d}{dx}[f(X1,X2,X3,X4,X5,Yy,P)_3]} + \frac{\frac{d}{dx}[f(X1,X2,X3,X4,X5,Yy,P)_2]}{\frac{d}{dx}[f(X1,X2,X3,X4,X5,Yy,P)_3]} + \frac{\frac{d}{dx}[f(X1,X2,X3,X4,X5,Yy,P)_2]}{\frac{d}{dx}[f(X1,X2,X3,X4,X5,Yy,P)_3]} + \frac{\frac{d}{dx}[f$  $\frac{d}{dX1}\Big(f(X1,X2,X3,X4,X5,Yy,P)_{4}\Big)\\ \frac{d}{dX2}\Big(f(X1,X2,X3,X4,X5,Yy,P)_{4}\Big)\\ \frac{d}{dX3}\Big(f(X1,X2,X3,X4,X5,Yy,P)_{4}\Big)\\ \frac{d}{dX4}\Big(f(X1,X2,X3,X4,X5,Yy,P)_{4}\Big)\\ \frac{d}{dX5}\Big(f(X1,X2,X3,X4,X5,Yy,P)_{4}\Big)\\ \frac{d}{dX4}\Big(f(X1,X2,X3,X4,X5,Yy,P)_{4}\Big)\\ \frac{d}{dX4}\Big(f(X1,X2,X3,X4,X5,Yy,P)_{4}\Big)\\ \frac{$  $\left[ \frac{d}{d X1} \Big( f(X1,X2,X3,X4,X3,Yy,P)_5 \Big) - \frac{d}{d X2} \Big( f(X1,X2,X3,X4,X3,Yy,P)_5 \Big) - \frac{d}{d X3} \Big( f(X1,X2,X3,X4,X3,Yy,P)_5 \Big) - \frac{d}{d X4} \Big( f(X1,X2,X3,X4,X3,Yy,P)_5 \Big) - \frac{d}{d X3} \Big( f(X1,X2,X3,X4,X3,Yy,P)_5 \Big) - \frac{d}{d X4} \Big( f(X1,X2,X3,X4,X3,Yy,P)_5 \Big) - \frac{d}{d X4} \Big( f(X1,X2,X3,X4,X3,Y,y$  $\sqrt{X1}$  $\vert x_2 \vert$  $z \leftarrow | x_3 |$  $\vert$  X4  $\sqrt{X^2}$  $b \leftarrow max(\overrightarrow{fU})$  $X1 \leftarrow Z$  $x_2 \leftarrow z$  $X3 \leftarrow Z$  $X4 \leftarrow Z$  $Mf_{i,2} \leftarrow |X1|$  $Mf_{i,3} \leftarrow |X1|$  $Mf_{i,3} \leftarrow |X2|$  $Mf_{i,4} \leftarrow |X3|$  $Mf_{i,5} \leftarrow |X4|$  $Mf_{i,6} \leftarrow |X5|$  $Mf_{i,7} \leftarrow b$ break if  $b < a$ 

При обращении к данной функции указываются напряжения и е - необходимая точность расчета узловых напряжений.

В результате расчета тестовой схемы итерационный процесс сошелся на 5 итерации при заданной точности расчета e=0,01 кВ. Ниже представлены результаты расчета модулей напряжений на каждом шаге итерационного процесса, а в последнем столбце - значение наибольшего изменения напряжения, которое сравнивается с точностью расчета.

$$
\text{nton}\Big(\text{U0}_1,\text{U0}_2,\text{U0}_3,\text{U0}_4,\text{U0}_5,0.01\Big)=\left(\begin{array}{cccccc}1&113.419&114.27&113.743&115.556&111.139&5.582\\2&113.32&114.053&113.581&115.326&110.705&0.769\\3&113.328&114.075&113.594&115.342&110.756&0.097\\4&113.327&114.071&113.592&115.339&110.748&0.015\\5&113.327&114.072&113.592&115.339&110.749&0.002\end{array}\right)
$$

Кроме модулей можно вывести углы напряжений.

 $-0.895 -0.676 -0.822 -0.27 -1.855$  $\text{nton}\left(\text{U0}_1,\text{U0}_2,\text{U0}_3,\text{U0}_4,\text{U0}_5,0.01\right) = \begin{vmatrix} -0.822 & -0.504 & -0.695 & -0.079 & -1.527 \\ -0.822 & -0.523 & -0.707 & -0.094 & -1.57 \\ -0.827 & -0.52 & -0.705 & -0.091 & -1.563 \end{vmatrix}$  $-0.828 -0.521 -0.705 -0.091 -1.564$ 

Для проверки полученного результата, рассчитаем напряжения в узлах с помощью встроенной функции Given-Find, а также при помощи программы RastrWin (таблица 1).

Given

$$
U1 - \left[\overline{Yy}_{1,1} + \overline{U1} + \overline{Yy}_{1,2} + \overline{U2} + \overline{Yy}_{1,3} + \overline{U3} + \overline{Yy}_{1,4} + \overline{U4} + \overline{Yy}_{1,5} + \overline{U5} + \overline{Yy}_{1,6} + (Uby)\right] = S_{1}
$$
  
\n
$$
U2 - \left[\overline{Yy}_{2,1} + \overline{U1} + \overline{Yy}_{2,2} + \overline{U2} + \overline{Yy}_{2,3} + \overline{U3} + \overline{Yy}_{2,4} + \overline{U4} + \overline{Yy}_{2,5} + \overline{U5} + \overline{Yy}_{1,6} + (Uby)\right] = S_{2}
$$
  
\n
$$
U3 - \left[\overline{Yy}_{3,1} + \overline{U1} + \overline{Yy}_{3,2} + \overline{U2} + \overline{Yy}_{3,3} + \overline{U3} + \overline{Yy}_{3,4} + \overline{U4} + \overline{Yy}_{3,5} + \overline{U5} + \overline{Yy}_{1,6} + (Uby)\right] = S_{3}
$$
  
\n
$$
U4 - \left[\overline{Yy}_{4,1} + \overline{U1} + \overline{Yy}_{4,2} + \overline{U2} + \overline{Yy}_{4,3} + \overline{U3} + \overline{Yy}_{4,4} + \overline{U4} + \overline{Yy}_{4,5} + \overline{U5} + \overline{Yy}_{1,6} + (Uby)\right] = S_{4}
$$
  
\n
$$
U5 - \left[\overline{Yy}_{5,1} + \overline{U1} + \overline{Yy}_{5,2} + \overline{U2} + \overline{Yy}_{5,3} + \overline{U3} + \overline{Yy}_{5,4} + \overline{U4} + \overline{Yy}_{5,5} + \overline{U5} + \overline{Yy}_{1,6} + (Uby)\right] = S_{5}
$$
  
\n
$$
Find(|U1|, |U2|, |U3|, |U4|, |U5|) = \begin{pmatrix} 113.327 \\ 113.592 \\ 115.339 \\ 110
$$

| Узел | Модуль напряжения U, кВ |            |               | Угол $\delta$ , град |            |               |
|------|-------------------------|------------|---------------|----------------------|------------|---------------|
|      | Rastr                   | Given-Find | метод Ньютона | Rastr                | Given-Find | метод Ньютона |
|      | 113,32                  | 113,327    | 113,327       | $-0,83$              | $-0,828$   | $-0.828$      |
|      | 114,06                  | 114,072    | 114,072       | $-0,52$              | $-0,521$   | $-0,521$      |
|      | 113,58                  | 113,592    | 113,592       | $-0,7$               | $-0,705$   | $-0,705$      |
|      | 115,33                  | 115,339    | 115,339       | $-0.09$              | $-0,091$   | $-0,091$      |
|      | 110,74                  | 110,749    | 110,749       | $-1,56$              | $-1,564$   | $-1,564$      |

Таблица 1 – Результаты расчета по методу Ньютона

Как видно из полученных расчетов значения совпали. Составленная в ходе выполнения работы функция в отличие от встроенной функции Given-Find позволяет вносить изменения в алгоритм расчета, использовать модификации метода Ньютона, выполнять расчет с требуемой точностью, анализировать ход итерационного процесса.

## **Литература**

1. Численные методы. В.Ф. Формалев, Д.Л. Ревизников. - М.:Физматгиз, 2004. - 400 с.

2. Численные методы на базе MathCAD. С.В. Поршнев, И.В. Беленкова. - СПб.: БХВ-Петербург, 2005. - 464 с.